日本全国の商工会議所・商工会で運営している商取引支援サイト (A) ザ·ビジネスモール

# **無料**で日本全国の企業とWEBで商談

# **ザ・商談モール**

## 販路開拓したい! 見積提案がほしい! 取引先を見つけたい!

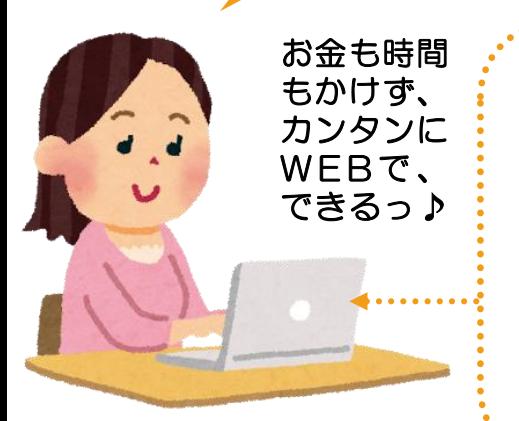

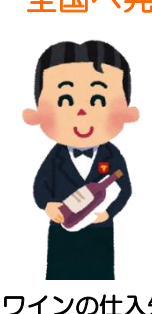

ワインの仕入先 探しています。

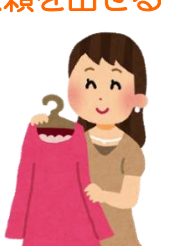

服の加工できる 工場探しています。

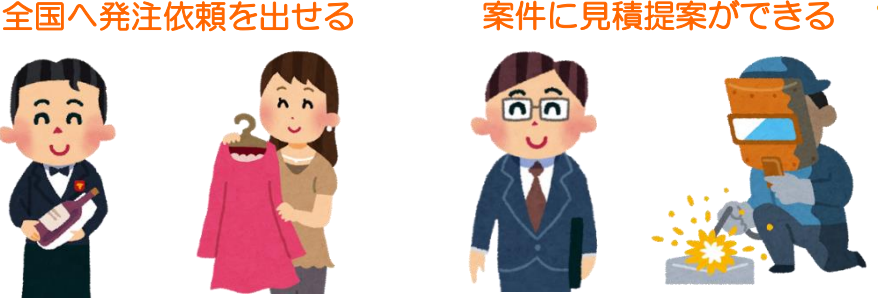

お探しの商品 ○円で卸せます。

お求めの部品 ○円で作れます。

# **日本全国で 売り手企業・買い手企業**

### **商談に進んだ案件は、15,000件以上!**

#### **実際に寄せられた「買い手企業様の声」**

- ♪レスポンスがよく、商工会議所の会員であること の信用度がありがたいシステムです。
- ♪短期間に多くの見積をいただき、納得のいく商談 ができました。とても助かりました。
- ♪商工会議所加盟会社ということで信頼できて安心 です。大変満足です。また利用したいです。
- ♪インターネット取引というと不安もありましたが、 商工会議所が運営しているということで、安心感 のなかで取引できました。メーカーさんと直接取 引できるので、ずいぶん低コストで仕入れること ができました。

#### **喜びを届けてくれた「売り手企業様の声」**

- ♪商談まで進んだのは今回が初めてです。インター ネットの有効性を知りました。
- ♪商工会議所の登録企業が対象のため、安心して 利用できる点が良い。
- ♪ほとんど当てにしていなかったのですが、仕事が 取れるとは思いませんでした。お客様も実際、 すごくいい方でした。
- ♪私のような零細個人企業にとって、ザ・ビジネス モールのツールは非常に強力だと思いました。 新規のお客様と接点を持つだけでも大変なコスト 負担になります。

# **知っている企業から使っている「ザ・商談モール」。商談成約手数料も0円!**

使い方は裏面へ **検索 http://www.b-mall.ne.jp/**

## **ザ・商談モールを利用するには?**

## **STEP1 ザ・ビジネスモールのIDを取得(無料)**

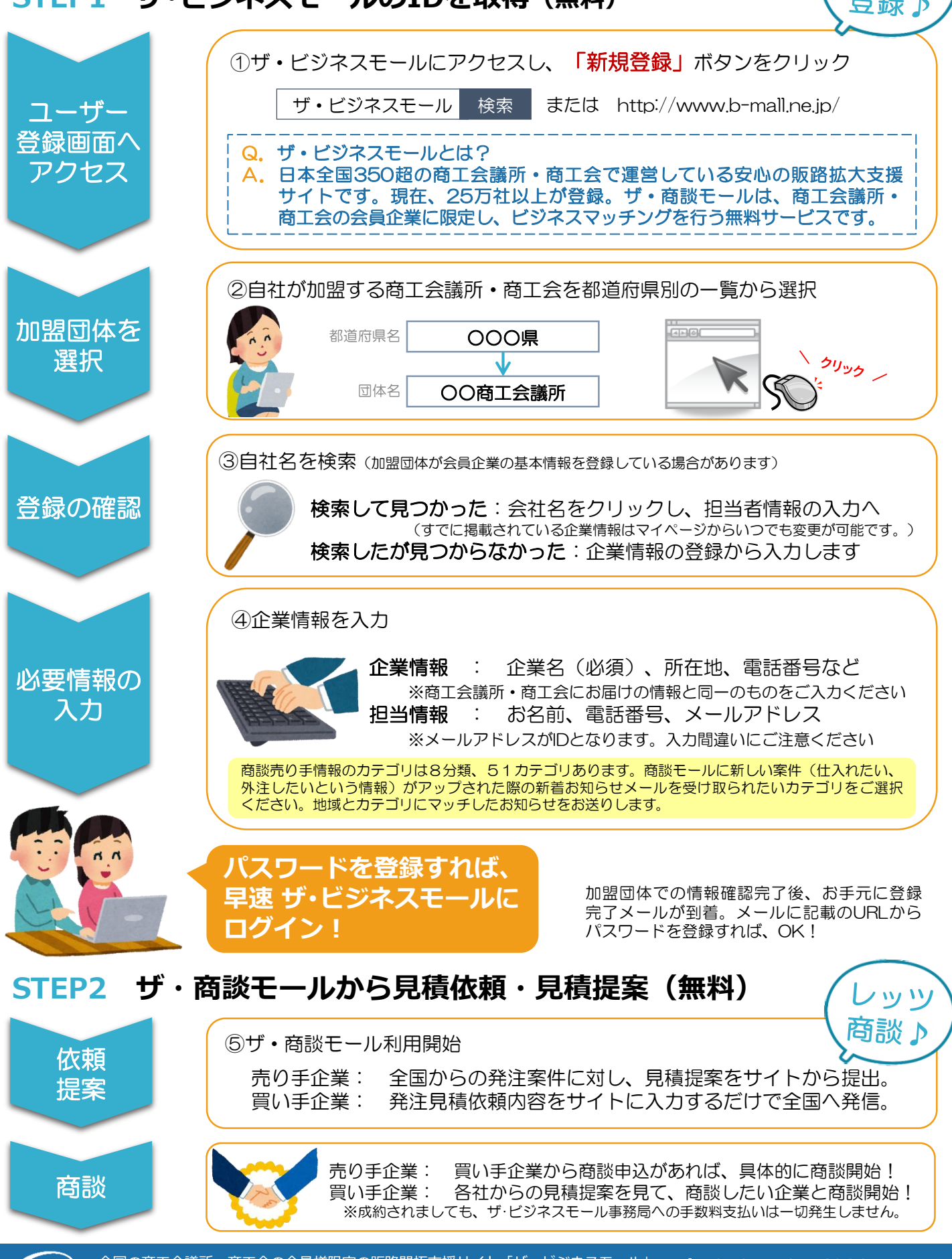

 $\bigotimes$ 

全国の商工会議所・商工会の会員様限定の販路開拓支援サイト「ザ・ビジネスモール」 **Tel:050-7105-6220** ■お問合せ先 ザ・ビジネスモール事務局 (大阪商工会議所内)

**E-mail:b-mall@b-mall.ne.jp**